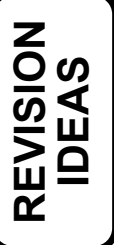

# **Business GCSE**

**Examination Board: Edexcel** 

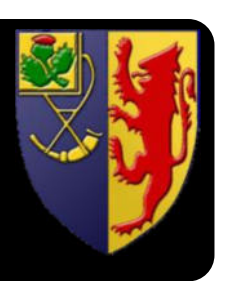

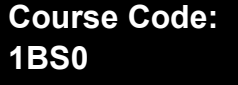

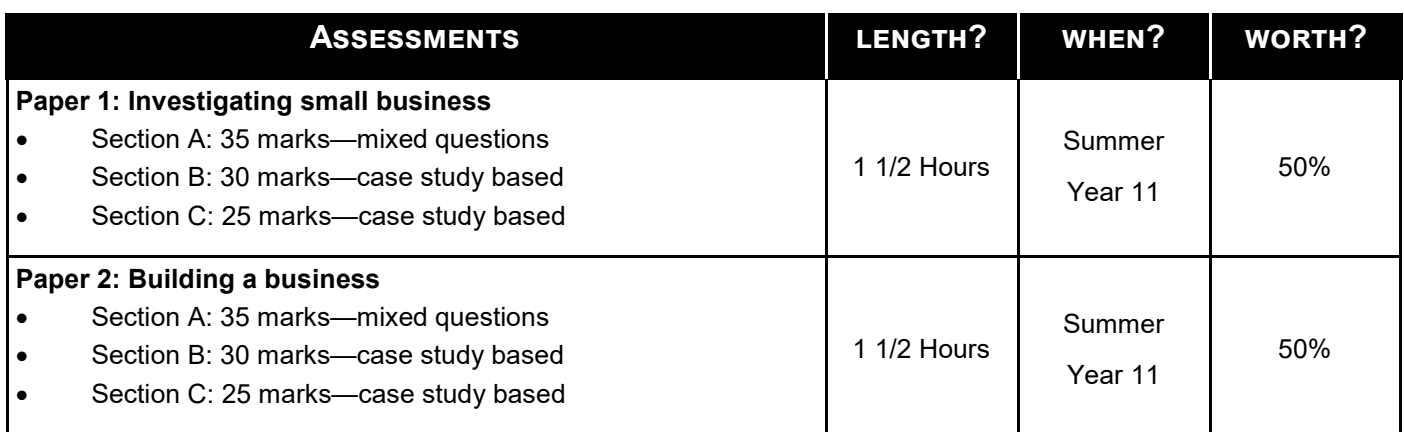

# **WHAT SORTS OF THINGS DO SUCCESSFUL STUDENTS DO TO REVISE?**

#### **START YOUR REVISION EARLY!**

- **1. Complete past papers at home under timed conditions ensure that you look over the mark schemes to make a note of what went well and what could be improved.**
- 2. Look back at previous end of topic assessments and make suggestions for improvement to underperforming answers.
- 3. Use the PLC checklists in each of the topic booklets to check your understanding and tailor your revision to areas that are coded "Red".
- 4. Re-read each booklet and condense this down into a single "mind map" (each lesson is to be a single branch) using key trigger words and images.
- 5. Create a "Poster" for each topic.
- 6. Create flashcards for all the key terms within Business (at the back of each topic booklet) ensure that you learn these.
- 7. Complete online quizzes to test your knowledge.
- 8. Put key concepts on Post-it notes and place these in an area where you revise.

## **WHERE CAN WE FIND USEFUL ONLINE RESOURCES?**

- **Edexcel website https://qualifications.pearson.com/en/qualifications/** edexcel-gcses/business-2017.html This will provide you with the course specification, specimen examination papers and other useful information
- **Revision topics and quizzes** 
	- **BBC Bitesize https://www.bbc.com/bitesize/subjects/zpsvr82**
	- **Seneca** https://www.senecalearning.com
	- Tutor2u-https://www.tutor2u.net/business
	- **Revision Guides:** 
		- CGP Edexcel GCSE (9-1) Business
		- Pearson Revise Edexcel GCSE (9-1) Business Revision Guide

### **PLUS...**

**Business Clinic:**  Every Tuesday in N6

Your Business teacher!

Business news websites:

- $-BBC$
- Telegraph
- Times etc